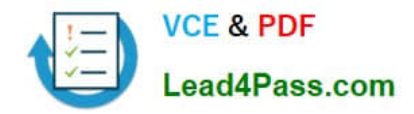

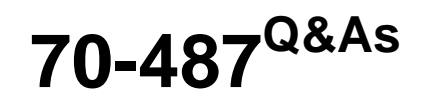

Developing Microsoft Azure and Web Services

# **Pass Microsoft 70-487 Exam with 100% Guarantee**

Free Download Real Questions & Answers **PDF** and **VCE** file from:

**https://www.lead4pass.com/70-487.html**

100% Passing Guarantee 100% Money Back Assurance

Following Questions and Answers are all new published by Microsoft Official Exam Center

**C** Instant Download After Purchase

**83 100% Money Back Guarantee** 

- 365 Days Free Update
- 800,000+ Satisfied Customers  $\epsilon$  of

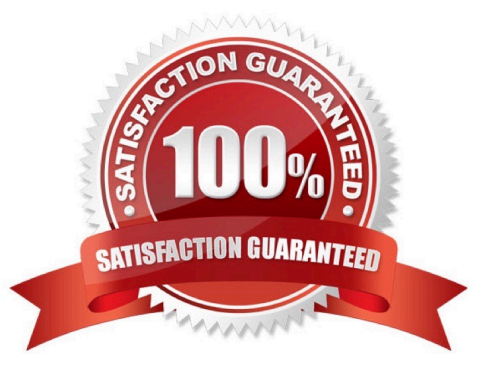

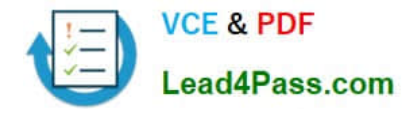

## **QUESTION 1**

The UploadOrder() method in the UploadCallbackService service is not implementing the callback behavior defined in the IUploadCallBackService interface.

You need to modify the class to implement the required callback behavior.

What should you do? (To answer, drag the appropriate code segments to the correct location or locations in the answer area. Each code segments may be used once, more than once, or not at all. You may need to drag the split bar between

panes or scroll to view content.)

Select and Place:

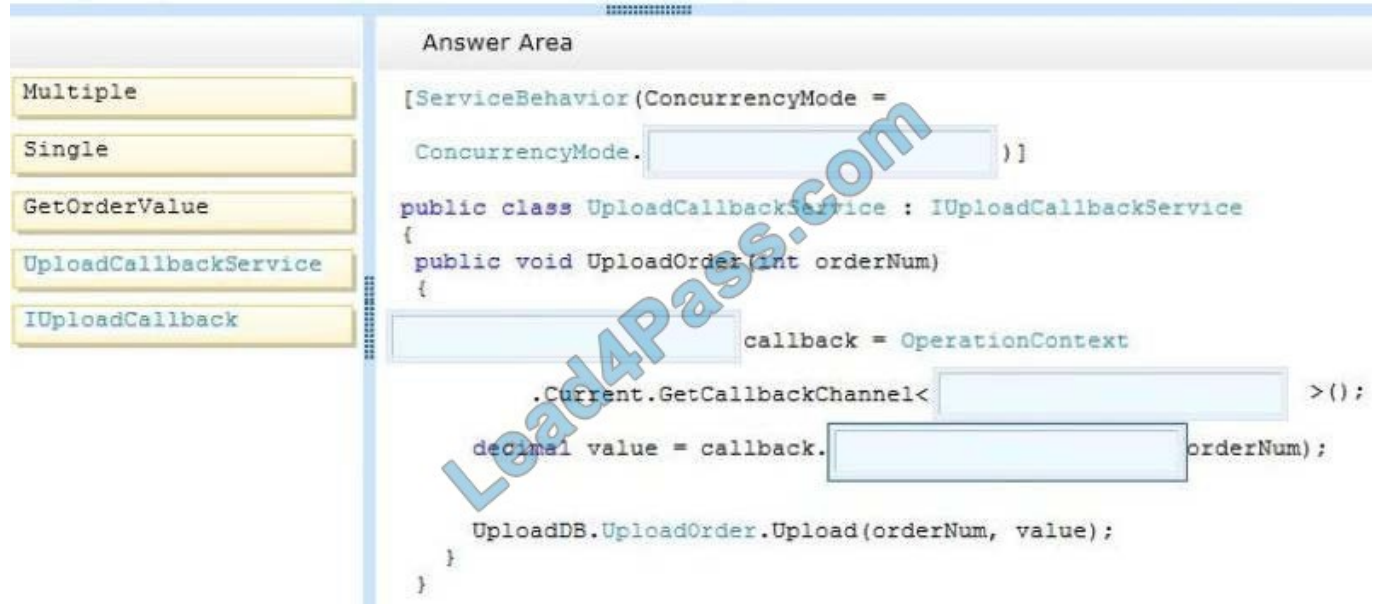

Correct Answer:

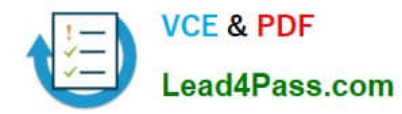

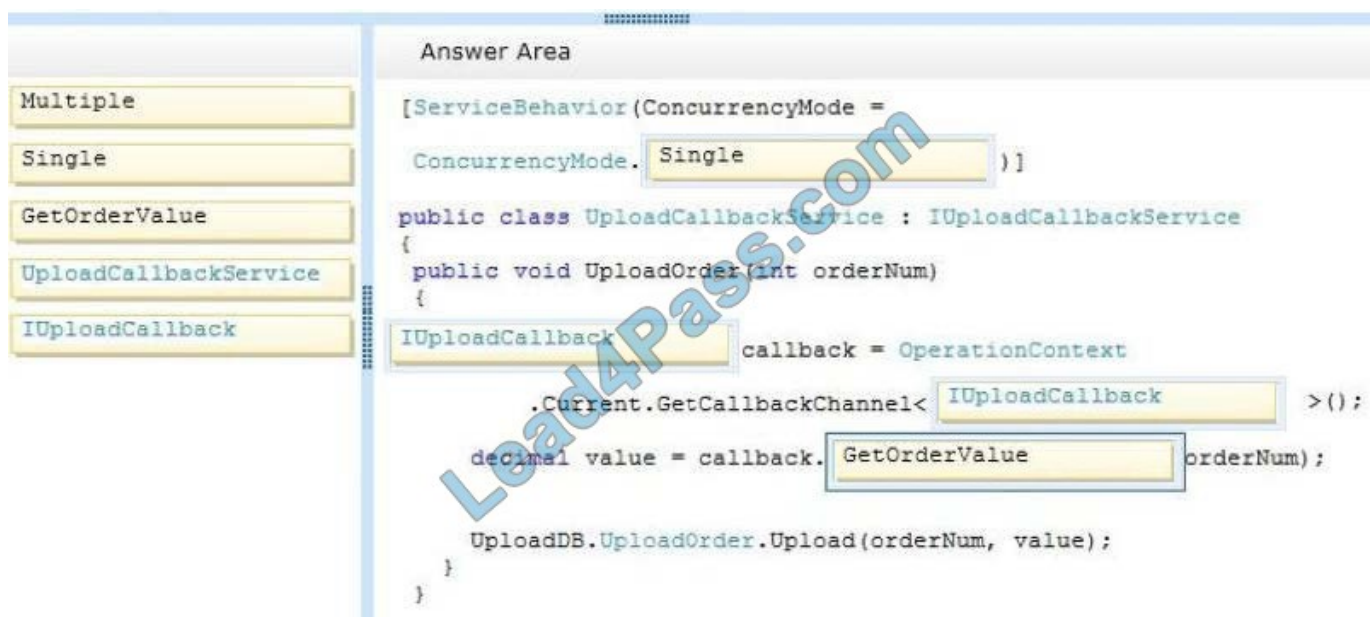

# **QUESTION 2**

You are developing a self-hosted WCF service to display data about books. The solution contains a service named BookService that implements the IBookService interface.

You need to expose the metadata in the service host programmatically.

You have the following code:

```
static void Main(string[] args)
\overline{1}Target 1 host = new Target 2 (
    typeof(BookService), new Uri(ServiceUrl));
 host.AddServiceEndpoint(
     typeof(IBookService), new WSHttpBinding(), "");
    Target 3 behavior =
      new Target 4 ();
    behavior. HttpGetEnabled = Target 5;
    host.Description.Behaviors.Add(behavior);
    host.open();\cdotshost.Close();
}
```
Which code segments should you include in Target 1, Target 2, Target 3, Target 4 and Target 5 to build the service host? (To answer, drag the appropriate code segments to the correct targets in the answer area. Each code segment may be used once, more than once, or not at all. You may need to drag the split bar between panes or scroll to view content.)

Select and Place:

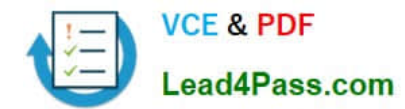

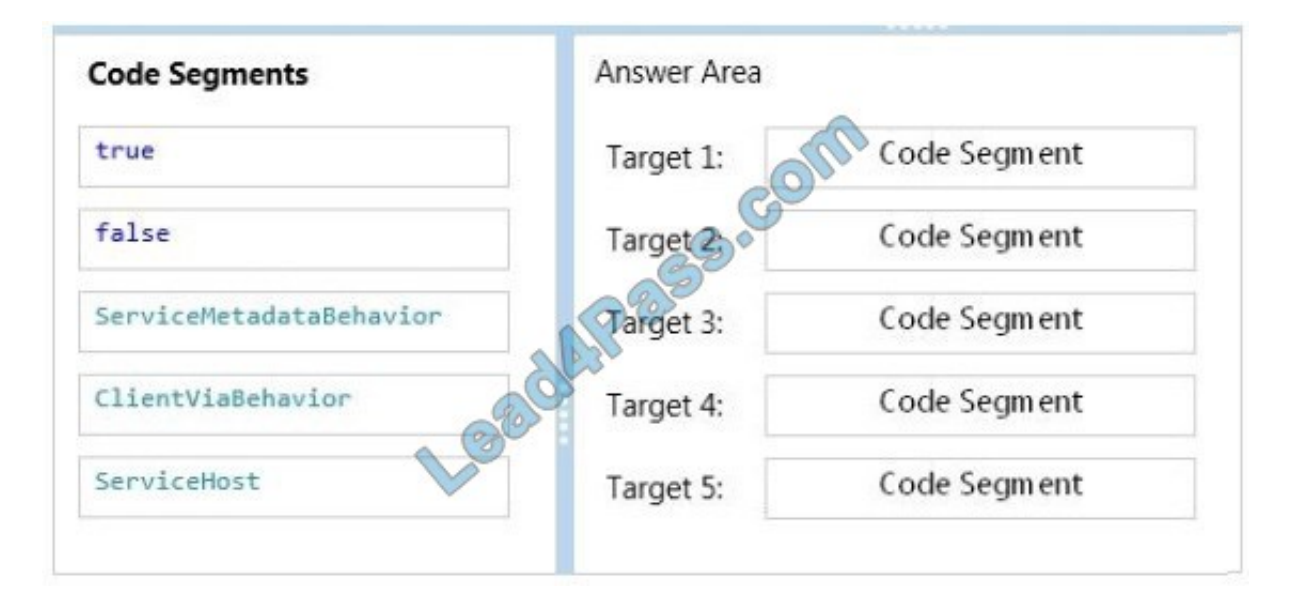

#### Correct Answer:

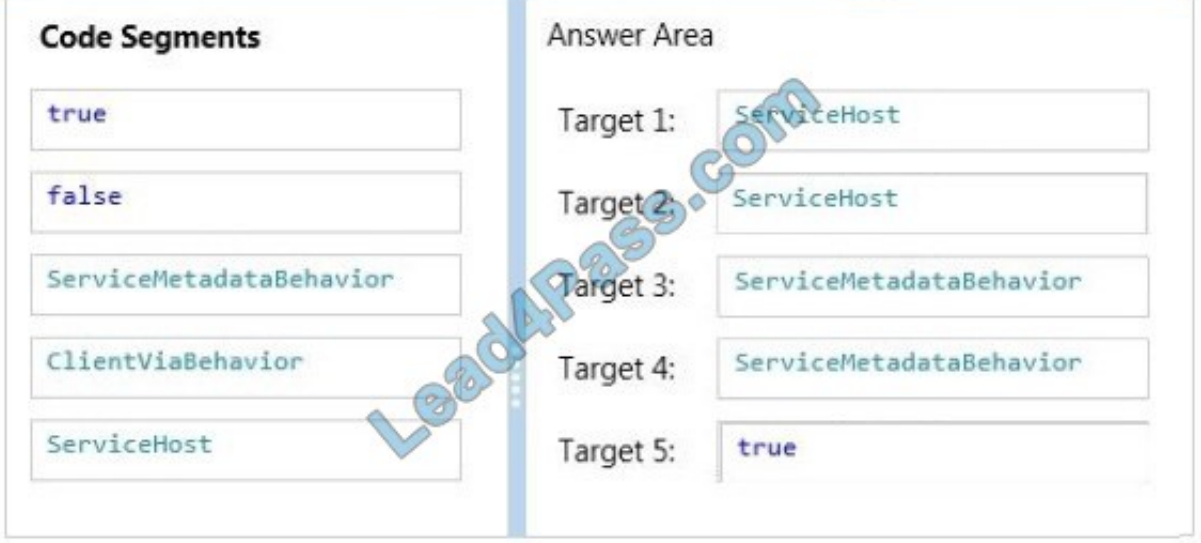

## **QUESTION 3**

# DRAG DROP

You need to ensure that data is cached.

How should you complete the markup? To answer, drag the appropriate XML segments to the correct locations. Each XML segment may be used once, more than once, or not at all. You may need to drag the split bar between panes or scroll

to view content.

NOTE: Each correct selection is worth one point.

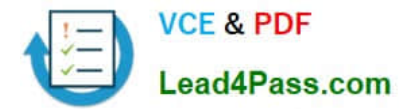

#### Select and Place:

## **XML segments**

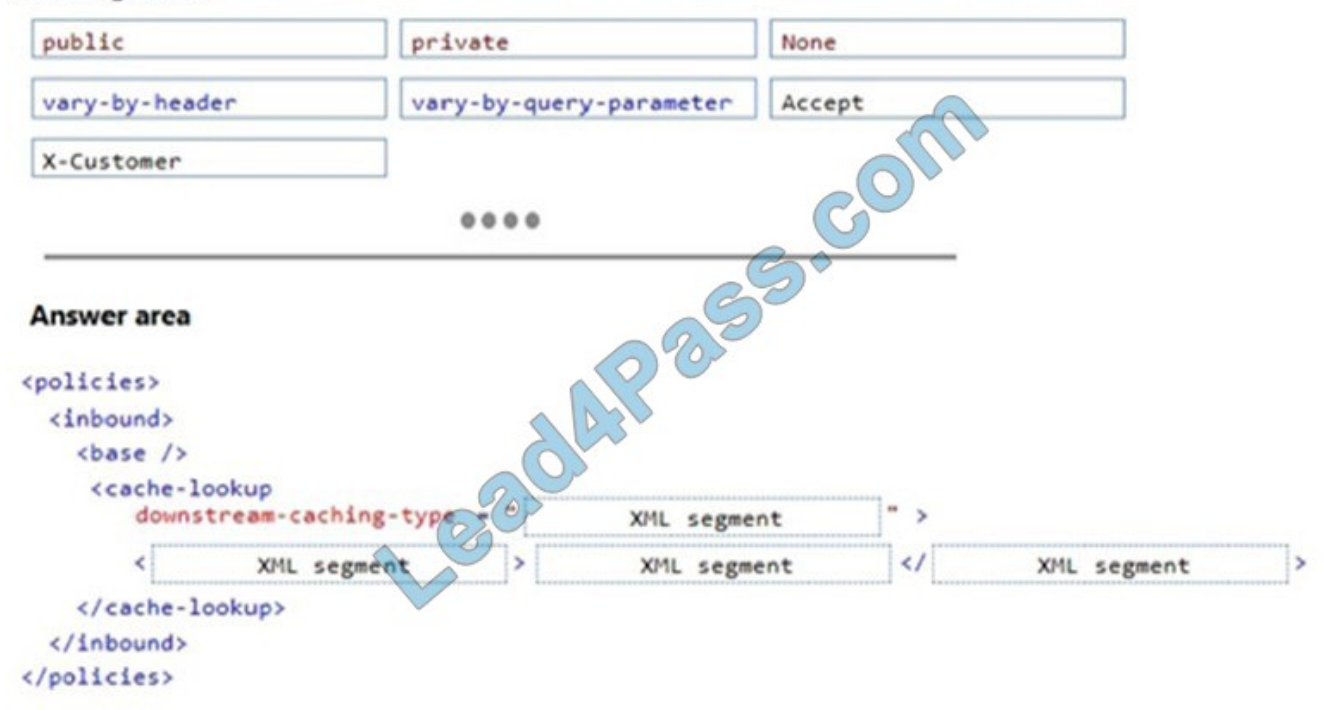

# Correct Answer:

# **XML segments**

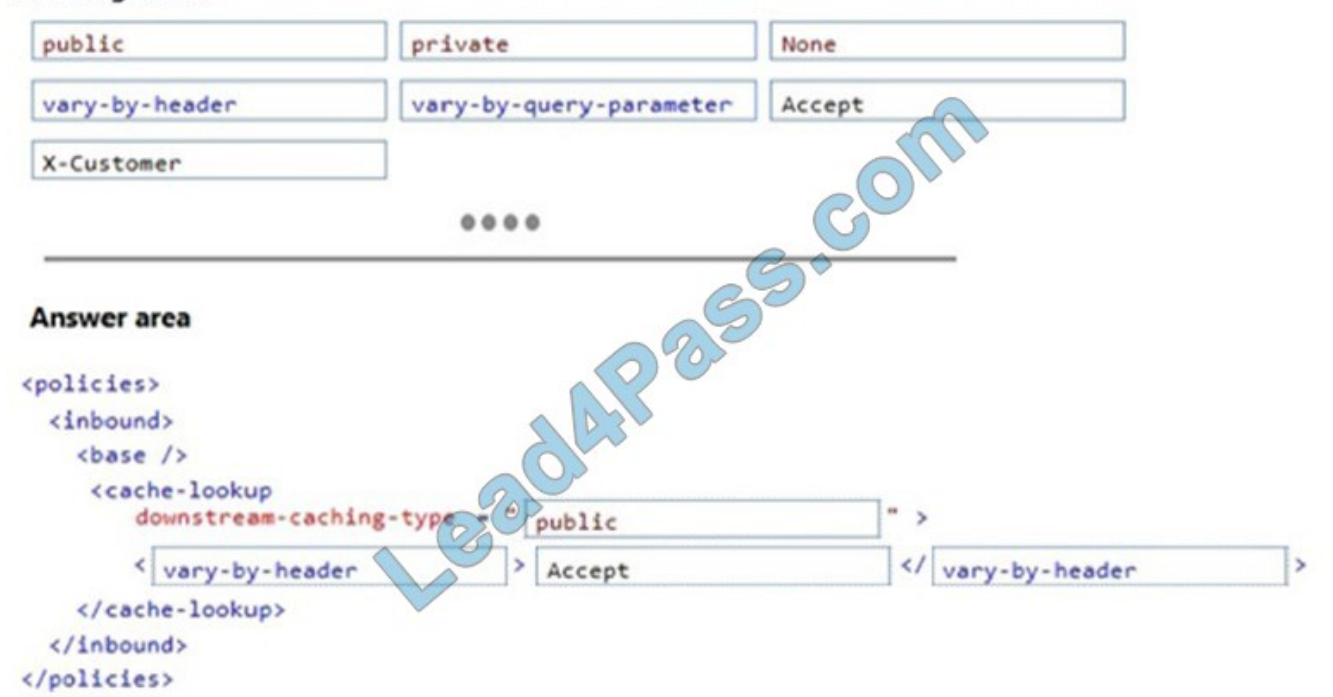

#### References:

https://docs.microsoft.com/en-us/azure/api-management/api-management-caching-policies

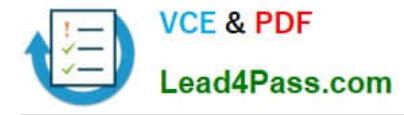

https://docs.microsoft.com/en-us/azure/azure-cache-for-redis/cache-web-app-howto

# **QUESTION 4**

You are developing a self-hosted WCF service that returns stock market information.

The service must be discoverable by any client application.

You need to build the service host.

How should you build the host? (To answer, drag the appropriate code segments to the correct location or locations in the answer area. Each code segment may be used once, more than once, or not at all. You may need to drag the split bar

between panes or scroll to view content.)

#### Select and Place:

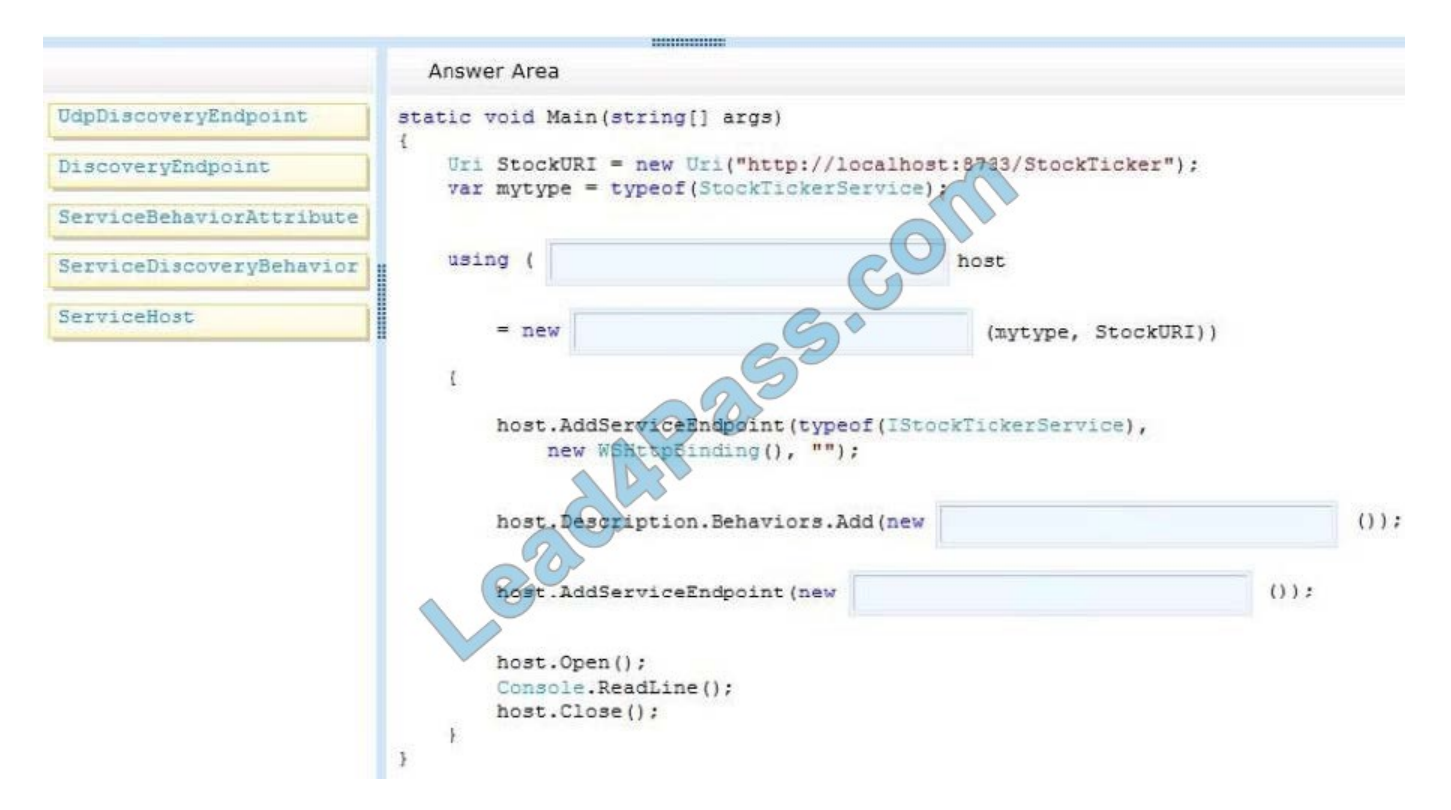

Correct Answer:

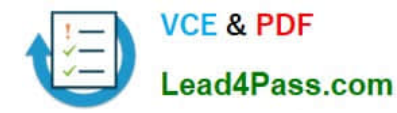

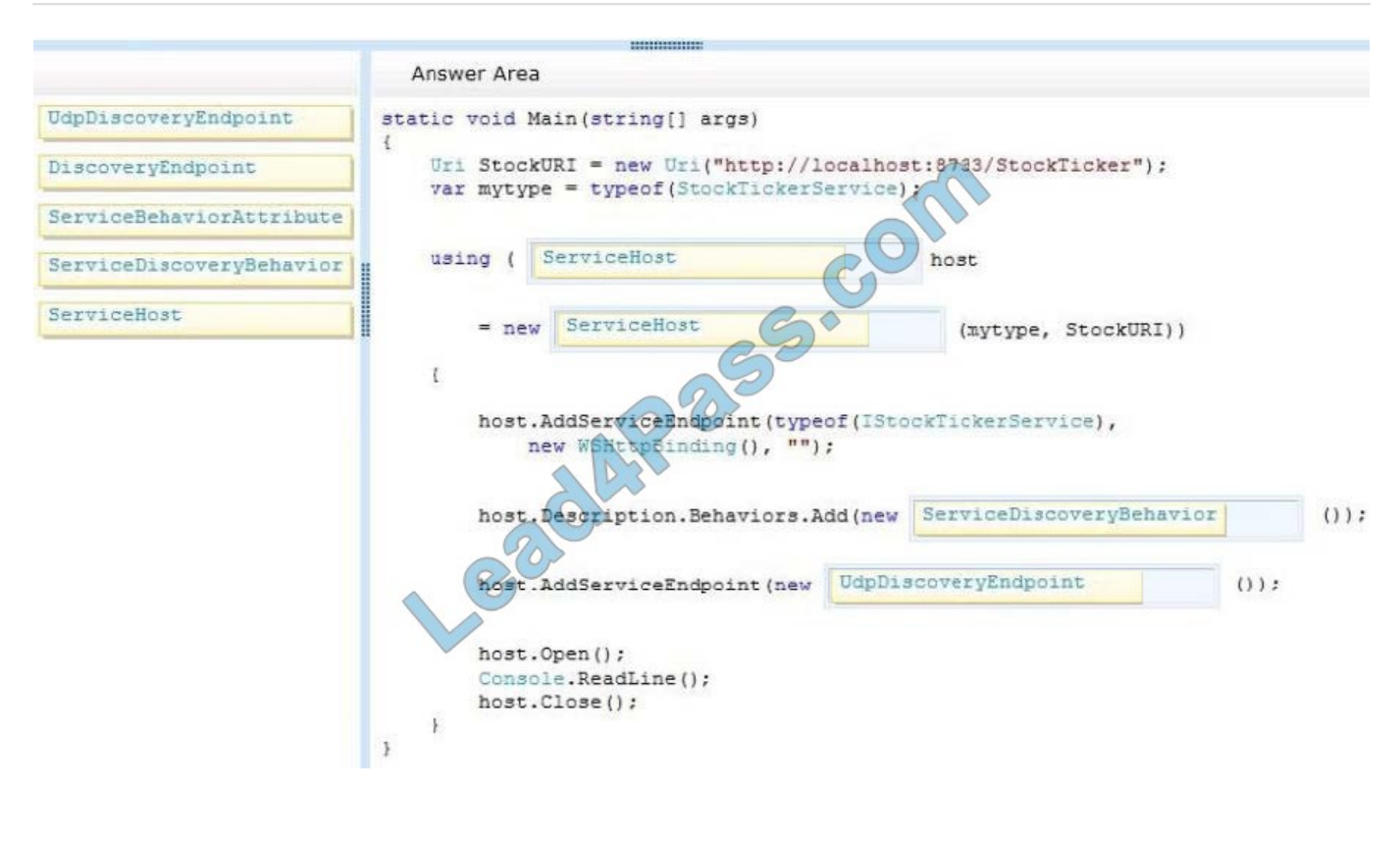

#### **QUESTION 5**

You are developing an ASP.NET MVC application. The application is an order processing system that uses the ADO.NET Entity Framework against a SQL Server database. It has a controller that loads a page that displays customers. Customers are filtered on Country and, if provided, on CompanyName.

You have an Entity Framework context named db. The Customer class is shown below.

```
public partial class Customer
\{public string CustomerID { get; set; }
  public string CompanyName { get; set; }
  public string ContactName { get; set; }
  public string Country { get; set; }
\mathcal{E}
```
You need to execute a single deferred query to return the filtered list of customers. Which code segment should you use?

```
VCF & PDF
ead4Pass.com
```

```
OA public ActionResult Index(string country, string CompanyName)
         IEnumerable<Customer> customers;
         IQueryable<Customer> query = db.Customers.Where(c => c.Country == country);
         if (!string.IsNullOrEmpty(CompanyName))
         ŧ
           customers = query.Where(c => c.CompanyName.ToLower().StartsWith(CompanyName.ToLower()));
         Ï
         return View(customers);
       \mathcal{P}public ActionResult Index(string country, string CompanyName)
\bigcirc B.
         IEnumerable<Customer> customers:
         IEnumerable<Customer> query = db.Customers.Where(c => c.Country
                                                                                 country);
         if (!string.IsNullOrEmpty(CompanyName))
           customers = query.Where(c => c.CompanyName.ToLower().StartsWith(CompanyName.ToLower()));
         \mathcal{F}return View(customers);
       \mathcal{F}OC. public ActionResult Index(string country, string CompanyName)
         IEnumerable<Customer> customers;
         IQueryable<Customer> query = db, Cusfomers.Where(c => c.Country == country);
         query.Load();
         if (!string.IsNullOrEmpty(CompanyName))
         3
           customers = query_Where(c w> c.CompanyName.ToLower().StartsWith(CompanyName.ToLower()));
         \mathcal{E}return View(customers);
       \rightarrowpublic ActionResult Index(string country, string CompanyName)
OD.IEnumerable<tustomer> customers;
         IQueryable<Customer> query = db.Customers;
         query.Load();
         query = query.Where(c \Rightarrow c.Country == country);
         if (!string.IsNullOrEmpty(CompanyName))
         €
           customers = query.Where(c => c.CompanyName.ToLower().StartsWith(CompanyName.ToLower()));
         P
         return View(customers);
       \mathcal{E}A. Option A 
B. Option B 
C. Option C 
D. Option D
```
Correct Answer: C

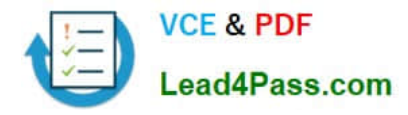

To Read the Whole Q&As, please purchase the Complete Version from Our website.

# **Try our product !**

100% Guaranteed Success 100% Money Back Guarantee 365 Days Free Update Instant Download After Purchase 24x7 Customer Support Average 99.9% Success Rate More than 800,000 Satisfied Customers Worldwide Multi-Platform capabilities - Windows, Mac, Android, iPhone, iPod, iPad, Kindle

We provide exam PDF and VCE of Cisco, Microsoft, IBM, CompTIA, Oracle and other IT Certifications. You can view Vendor list of All Certification Exams offered:

# https://www.lead4pass.com/allproducts

# **Need Help**

Please provide as much detail as possible so we can best assist you. To update a previously submitted ticket:

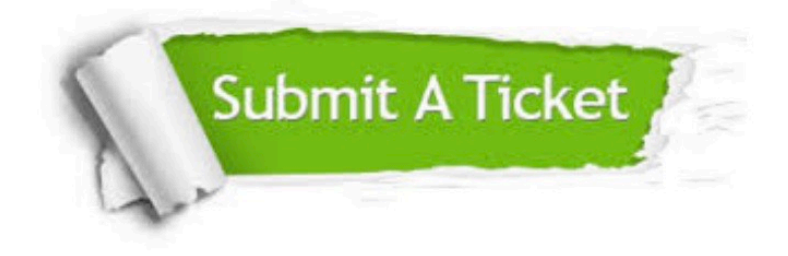

#### **One Year Free Update**

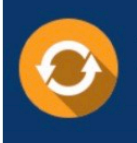

Free update is available within One fear after your purchase. After One Year, you will get 50% discounts for updating. And we are proud to .<br>poast a 24/7 efficient Customer Support system via Email

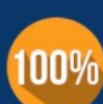

**Money Back Guarantee** To ensure that you are spending on

quality products, we provide 100% money back guarantee for 30 days from the date of purchase

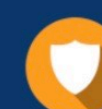

#### **Security & Privacy**

We respect customer privacy. We use McAfee's security service to provide you with utmost security for vour personal information & peace of mind.

Any charges made through this site will appear as Global Simulators Limited. All trademarks are the property of their respective owners. Copyright © lead4pass, All Rights Reserved.